# O IHRE FIRMA

# **Podcast**

Kategorie wählen ▼ Anzeigen

#### **sfu10-sfa-teil1.mp4**

*Podcast kann nicht angezeigt werden, bitte in externem Player starten* [Video in externem Player starten](https://gymgeorg.de//gymgeorg.de/images/Podcast/SFA/sfu10-sfa-teil1.mp4)

**Informationen** Datum 18.07.2021 Spieldauer 32 Minuten 4 Sekunden Autor N. Fischer Beschreibung Grundlagen für die Erstellung der Seminarfacharbeit Dateigrösse 50.95 MB Aufrufe 8427

# **Weitere Podcasts**

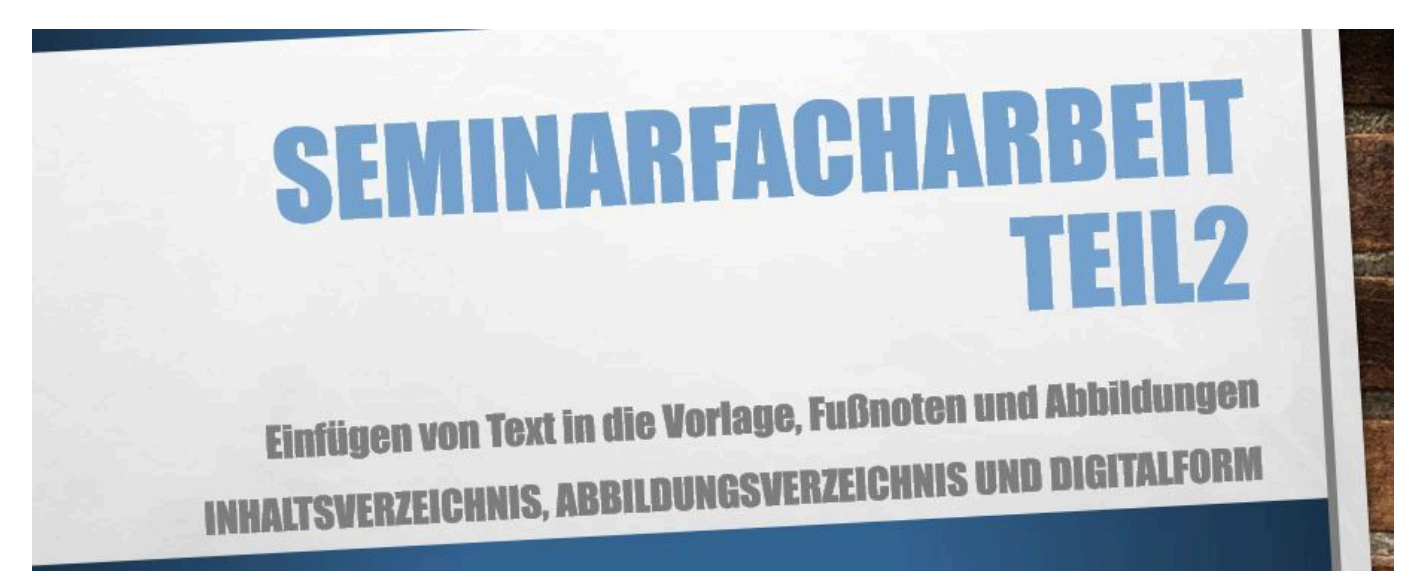

#### **sfu10-sfa-teil2b.mp4**

Einfügen von Text, Fußnoten und Abbildungen in die Vorlagendatei

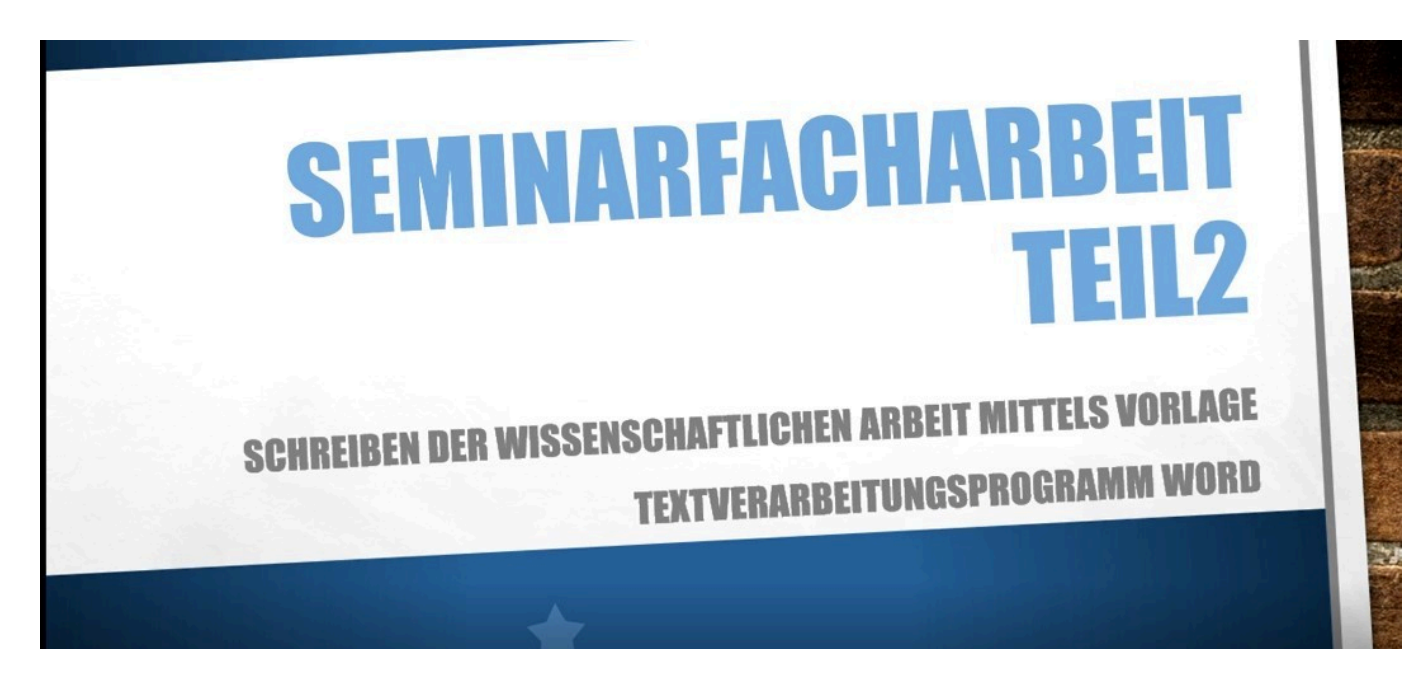

## **sfu10-sfa-teil2a.mp4**

Anlegen einer Worddatei aus einer Vorlage mit den notwendigen Vorgaben

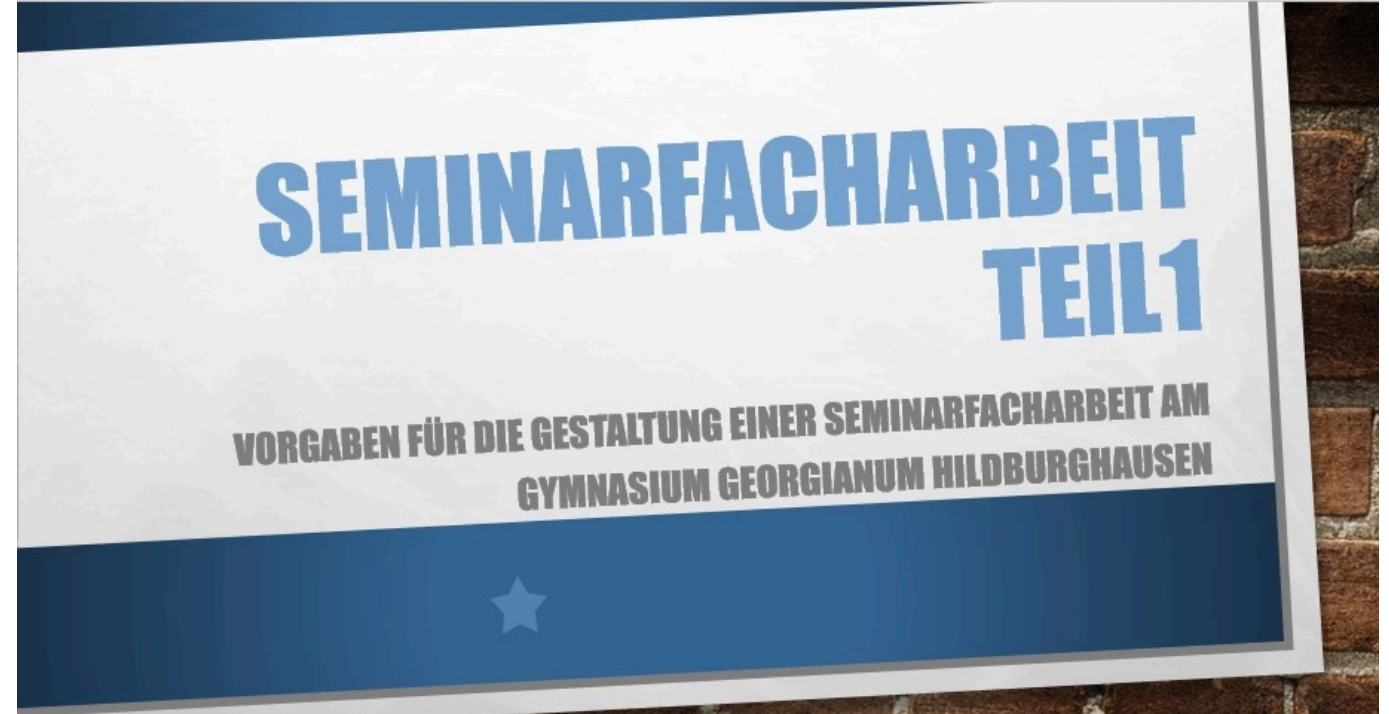

# **sfu10-sfa-teil1.mp4**

Grundlagen für die Erstellung der Seminarfacharbeit

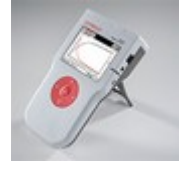

# **Tutorial 8.MP4**

CASSY - mobiles CASSY als WebSocketClient

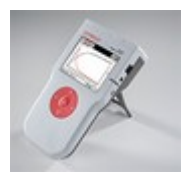

# **Tutorial 7.MP4**

CASSY - mehrere mobile CASSY im Clientmodus und Einsatz der Controll-APP

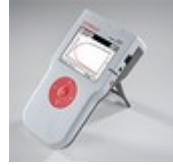

# **Tutorial 6.MP4**

CASSY - mobiles CASSY und Einsatz einer SD-Speicherkarte

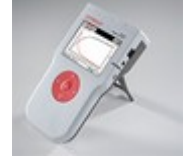

# **Tutorial 5.MP4**

CASSY - Einsatz des mobilen CASSY 2

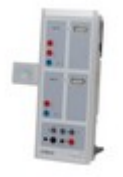

## **Tutorial 4.MP4**

CASSY - Lab2 mit Wlan erzeugtes QR-Code, um Messung auf Smartphone zu übertragen.

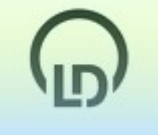

## **Tutorial 3.MP4**

CASSY - Speichern mit der CASSY-App

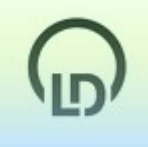

# **Tutorial 1.MP4**

Leybold didactic - Messen mit dem CASSY-Lab2

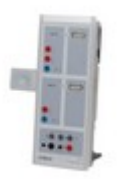

# **Tutorial 2.MP4**

CASSY-Lab2 mit Wlan-Adapter

*http://gymgeorg.de/de/Tools/Podcast?id=15&cid=&pdfview=1*